# **2D & 3D Plotting Functions**

# **Basic Plotting Functions**

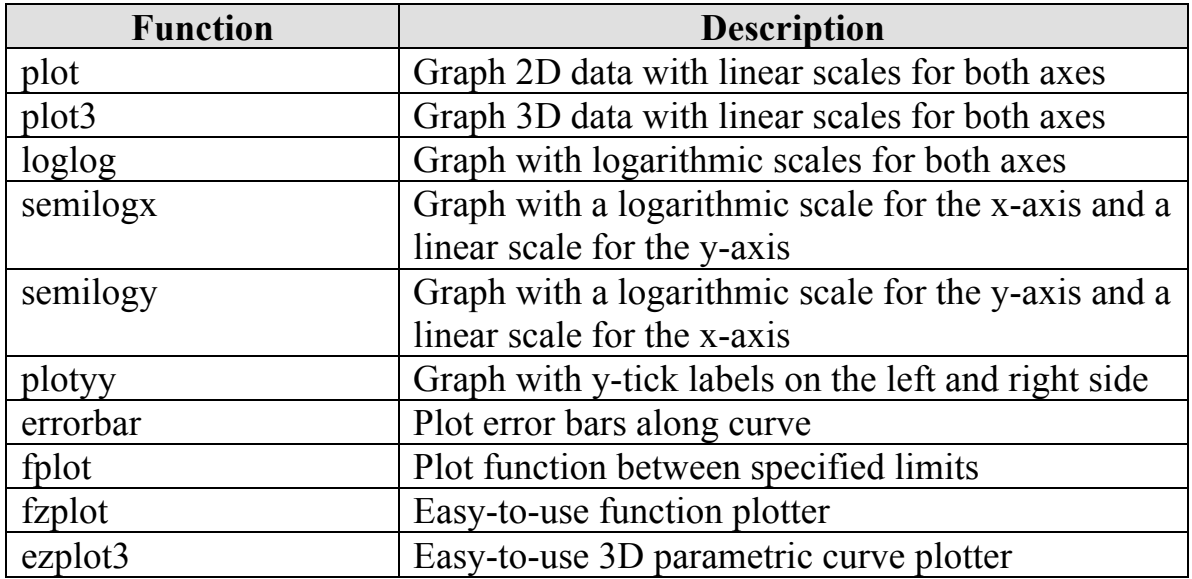

## **Pie Charts, Bar Plots, and Histograms**

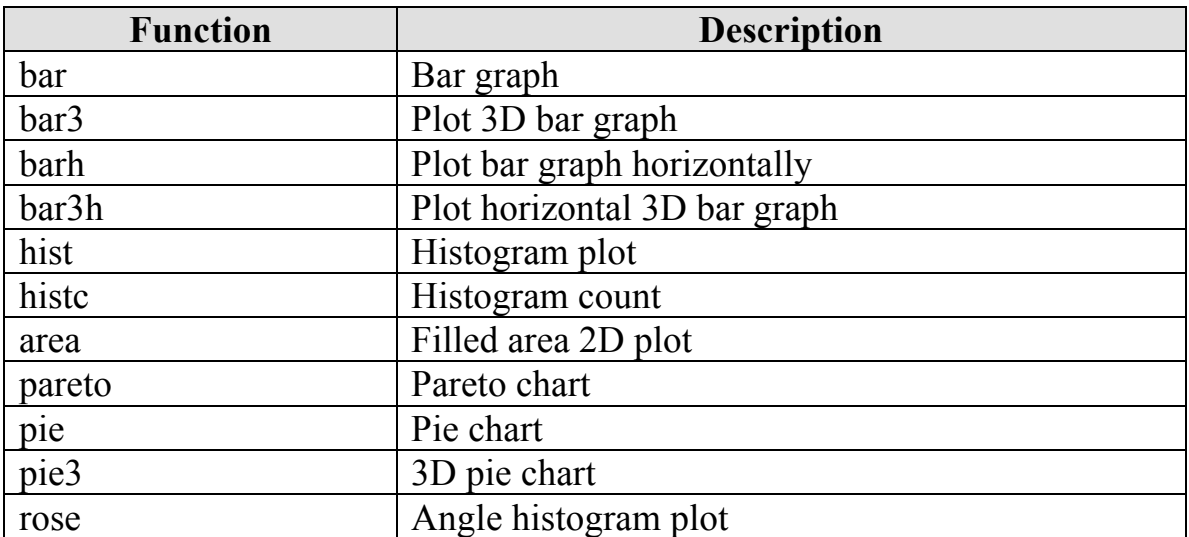

#### **Discrete Data Plots**

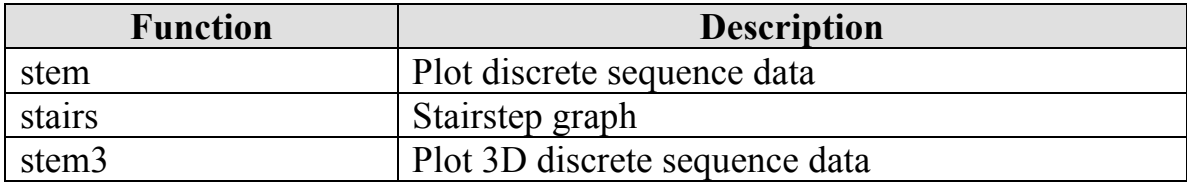

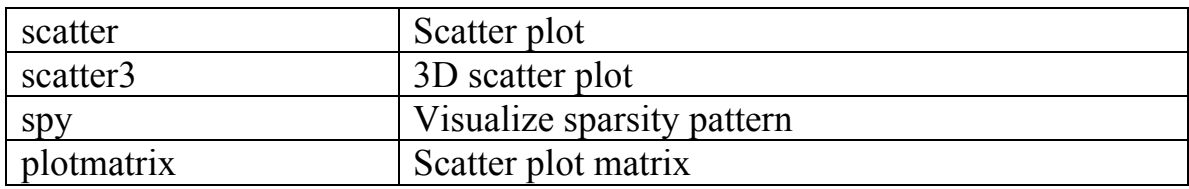

#### **Polar Plots**

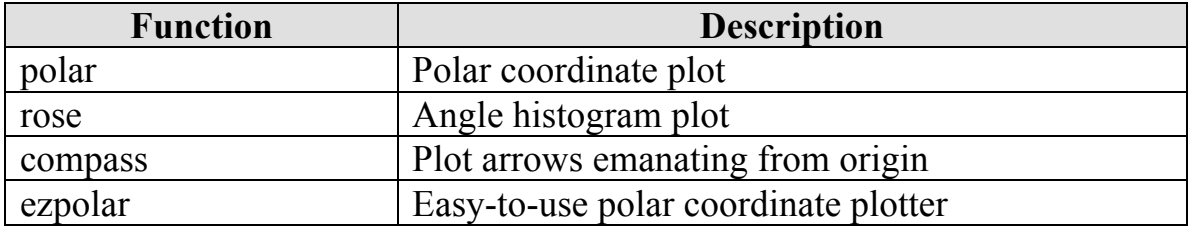

## **Contour Plots**

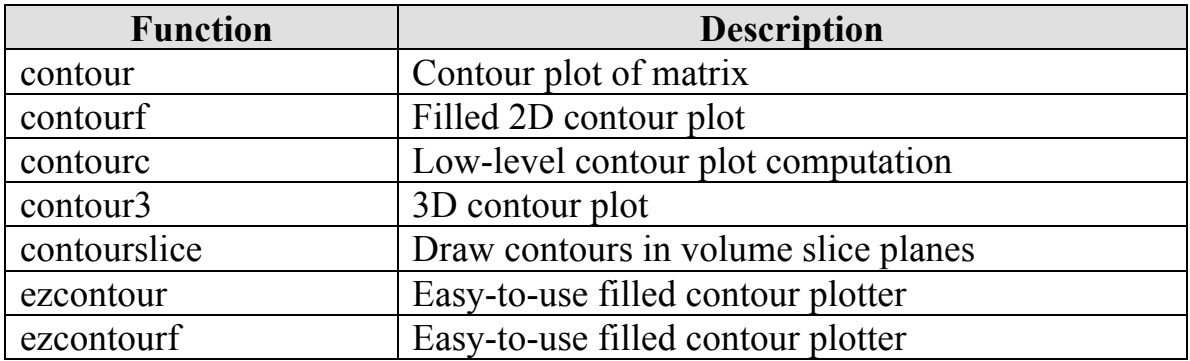

#### **Vector Fields**

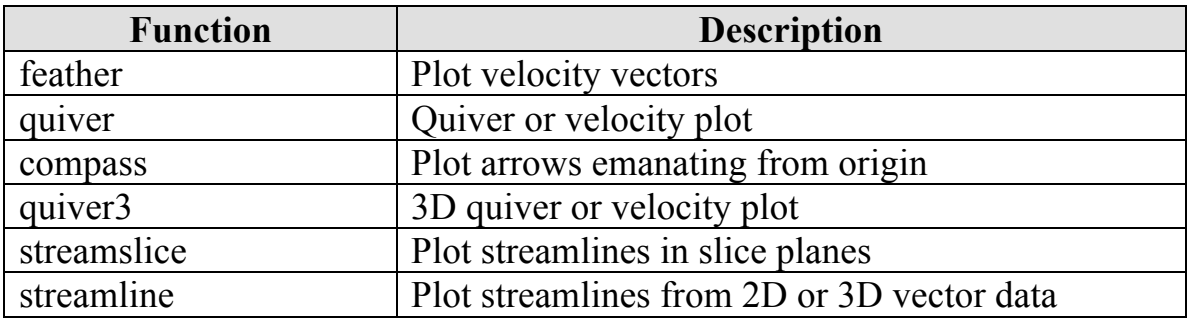

## **Surface & Mesh Plots**

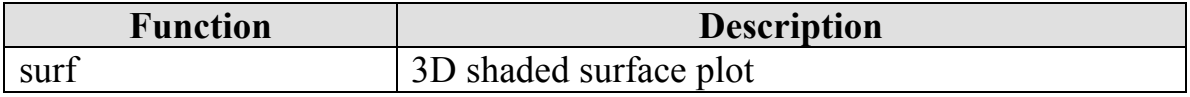

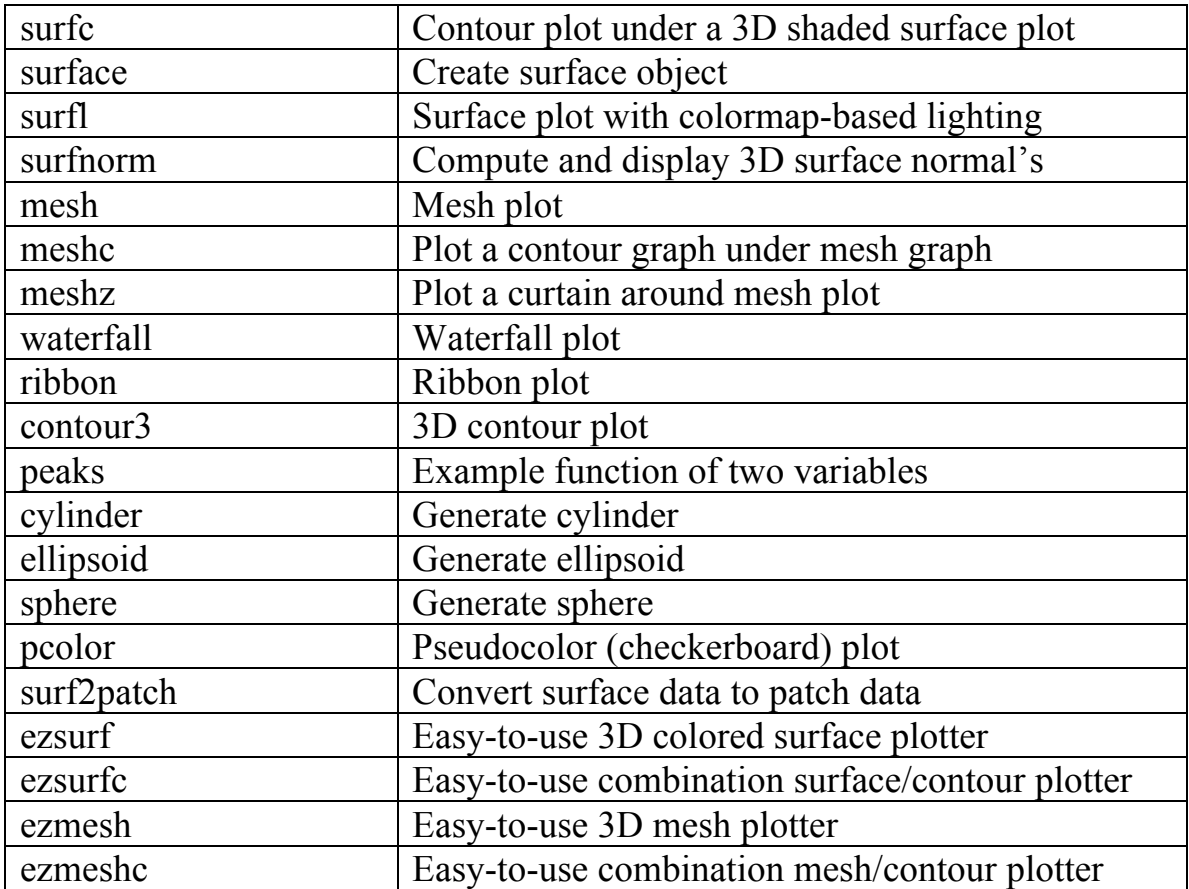

# **Animation**

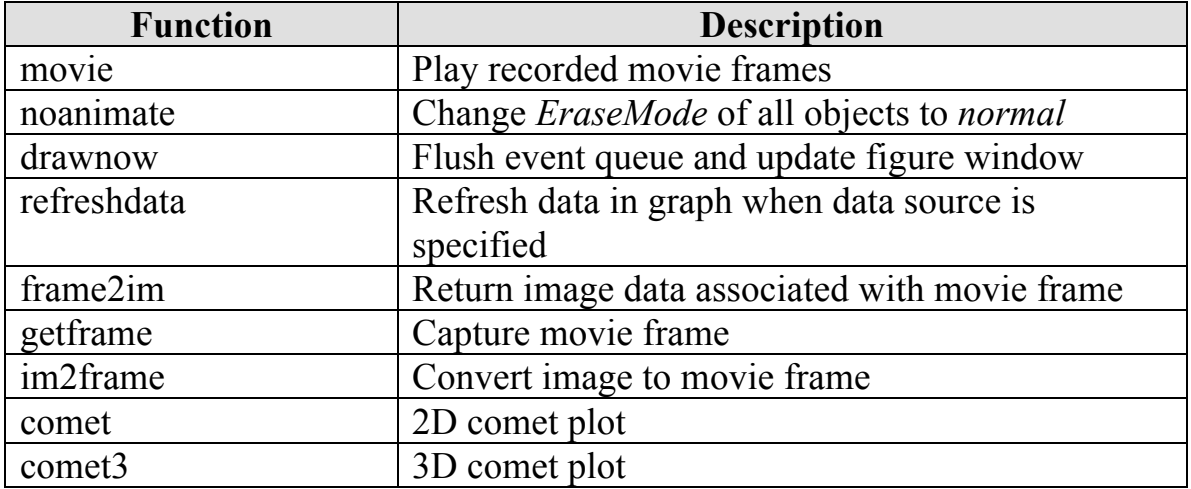